## ДОКУМЕНТ ПОДПИСАН УСИЛЕННОЙ КВАЛИФИЦИРОВАННОЙ ЭЛЕКТРОННОЙ ЦИФРОВОЙ ПОДПИСЬЮ сведения об ЭЦП:

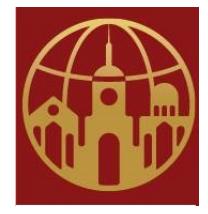

Подписано цифровой подписью: АНО ДПО САСЗ DN: 1.2.643.100.4=120A34303237393930353932, 1.2.840.113549.1.9.2=4027990592-402701001-012668204159, email=melnal@universitys.ru,

1.2.643.3.131.1.1=120C343032383033333533333034, 1.2.643.100.3=120B3132363638323034313539,

1.2.643.100.1=120D31313334303030303030323736, title=Ректор, o=АНО ДПО САСЗ, street=УЛ ГАГАРИНА, ДОМ 1, 1, 21, l=Калуга, st=40 Калужская область, c=RU, givenName=Оксана Ивановна, sn=Лысенко, cn=АНО ДПО САСЗ

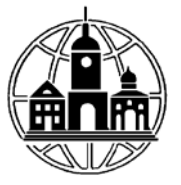

# **АВТОНОМНАЯ НЕКОММЕРЧЕСКАЯ ОРГАНИЗАЦИЯ ДОПОЛНИТЕЛЬНОГО ПРОФЕССИОНАЛЬНОГО ОБРАЗОВАНИЯ «СРЕДНЕРУССКАЯ АКАДЕМИЯ СОВРЕМЕННОГО ЗНАНИЯ» АНО ДПО САСЗ**

ПРИНЯТА: Педагогическим Советом АНО ДПО САСЗ: Протокол от 28.02.2022

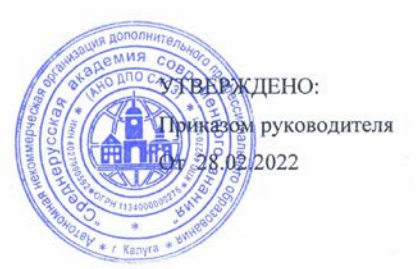

## **Современные информационно-коммуникационные технологии преподавания английского языка в условиях реализации ФГОС**

# РАБОЧАЯ ПРОГРАММЫ ДИСЦИПЛИНЫ

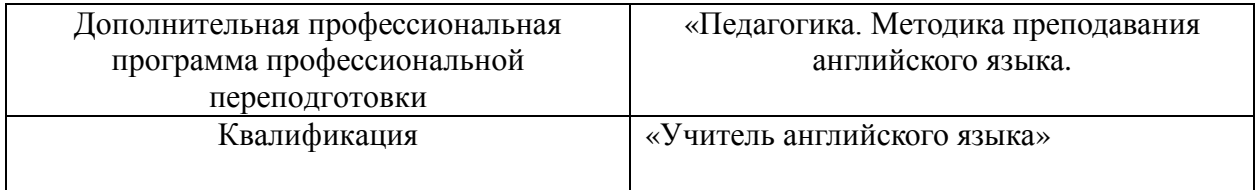

Разработал: АНО ДПО САСЗ

## **1. ХАРАКТЕРИСТИКА ДИСЦИПЛИНЫ**

В соответствии с учебным планом программы, разработанным на основе:

Приказа Министерства образования и науки РФ от 22 февраля 2018 г. N 121 "Об утверждении федерального государственного образовательного стандарта высшего образования - бакалавриат по направлению подготовки 44.03.01 Педагогическое образование" (с изменениями и дополнениями) Редакция с изменениями N 1456 от 26.11.2020, 8 февраля 2021 г

Приказа Министерства науки и высшего образования РФ от 12 августа 2020 г. N 969 "Об утверждении федерального государственного образовательного стандарта высшего образования - бакалавриат по направлению подготовки 45.03.02 Лингвистика" (с изменениями и дополнениями) С изменениями и дополнениями от: 26 ноября 2020 г.

Приказа Министерства труда и социальной защиты РФ от 18 октября 2013 г. N 544н "Об утверждении профессионального стандарта "Педагог (педагогическая деятельность в сфере дошкольного, начального общего, основного общего, среднего общего образования) (воспитатель, учитель)" с изменениями и дополнениями от: 25 декабря 2014 г., 5 августа 2016 г.

дисциплина «Современные информационно-коммуникационные технологии преподавания английского языка в условиях реализации ФГОС», в соответствии с учебным планом, является обязательной для изучения дополнительной профессиональной программы ПП «Педагогика. Методика преподавания английского языка».

#### **2. ЦЕЛИ И ЗАДАЧИ ДИСЦИПЛИНЫ**

Дисциплина «Современные информационно-коммуникационные технологии преподавания английского языка в условиях реализации ФГОС» включает 1 тему. Тема составляет 1 дидактическую единицу: «Современные информационно-коммуникационные технологии преподавания английского языка в условиях реализации ФГОС».

**Цель дисциплины: –** формирование готовности к применению современных методик и информационно-коммуникационных технологий ведения образовательной деятельности по предмету «Иностранный язык (английский язык)», в образовательных организациях общего образования; формирование и развитие у слушателей компетенций, систематизированных знаний, умений и навыков в области теории и методики обучения английскому языку.

#### **Основными задачами дисциплины являются:**

- сформировать представления о возможностях использования информационнокоммуникационных технологий и цифровых образовательных ресурсов в условиях реализации ФГОС НОО, ООО, СОО;

– сформировать блок знаний о приемах и средствах организации урока английского языка с использованием ИКТ; о роли самостоятельной работы школьников и приемах ее организации; о способах обучения;

– сформировать умения разрабатывать учебно-методическое обеспечение урока английского языка с использованием ИКТ для организации обучения;

– сформировать представления об организации предпрофильной подготовки и профилизации обучения в условиях реализации ФГОС СОО.

## **3. ТРЕБОВАНИЯ К УРОВНЮ ОСВОЕНИЯ ДИСЦИПЛИНЫ (ПЛАНИРУЕМЫЕ РУЗУЛЬТАТЫ ОБУЧЕНИЯ)**

Освоение дисциплины «Современные информационно-коммуникационные технологии преподавания английского языка в условиях реализации ФГОС» направлено на формирование планируемых результатов обучения по дисциплине (ПРО), которые являются составной частью планируемых результатов освоения основной программы профессионального обучения и определяют следующие требования: в результате освоения дисциплины обучающиеся должны:

#### **Овладеть компетенциями:**

## **Общепрофессиональные компетенции:**

ОПК-3. Способен организовывать совместную и индивидуальную учебную и воспитательную деятельность обучающихся, в том числе с особыми образовательными потребностями, в соответствии с требованиями федеральных государственных образовательных стандартов

ОПК-1. Способен применять систему лингвистических знаний об основных фонетических, лексических, грамматических, словообразовательных явлениях, орфографии и пунктуации, о закономерностях функционирования изучаемого иностранного языка, его функциональных разновидностях;

# **Профессиональные компетенции:**

ПК-1 Способен к осуществлению педагогической деятельности по проектированию и реализации образовательного процесса в образовательных организациях общего образования

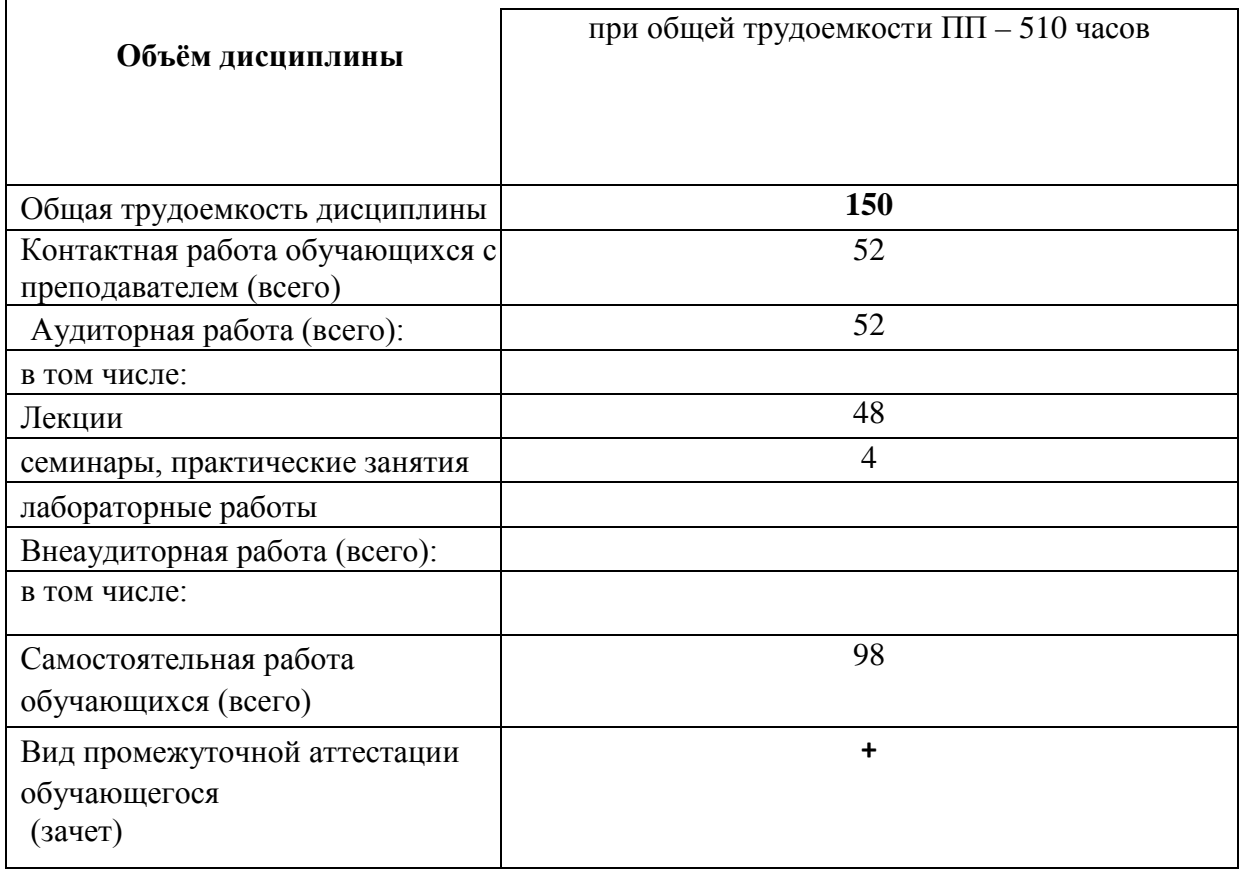

# **4. ВИДЫ УЧЕБНОЙ РАБОТЫ И ИХ ТРУДОЁМКОСТЬ**

# **5. ТЕМАТИЧЕСКАЯ СТРУКТУРА ДИСЦИПЛИНЫ**

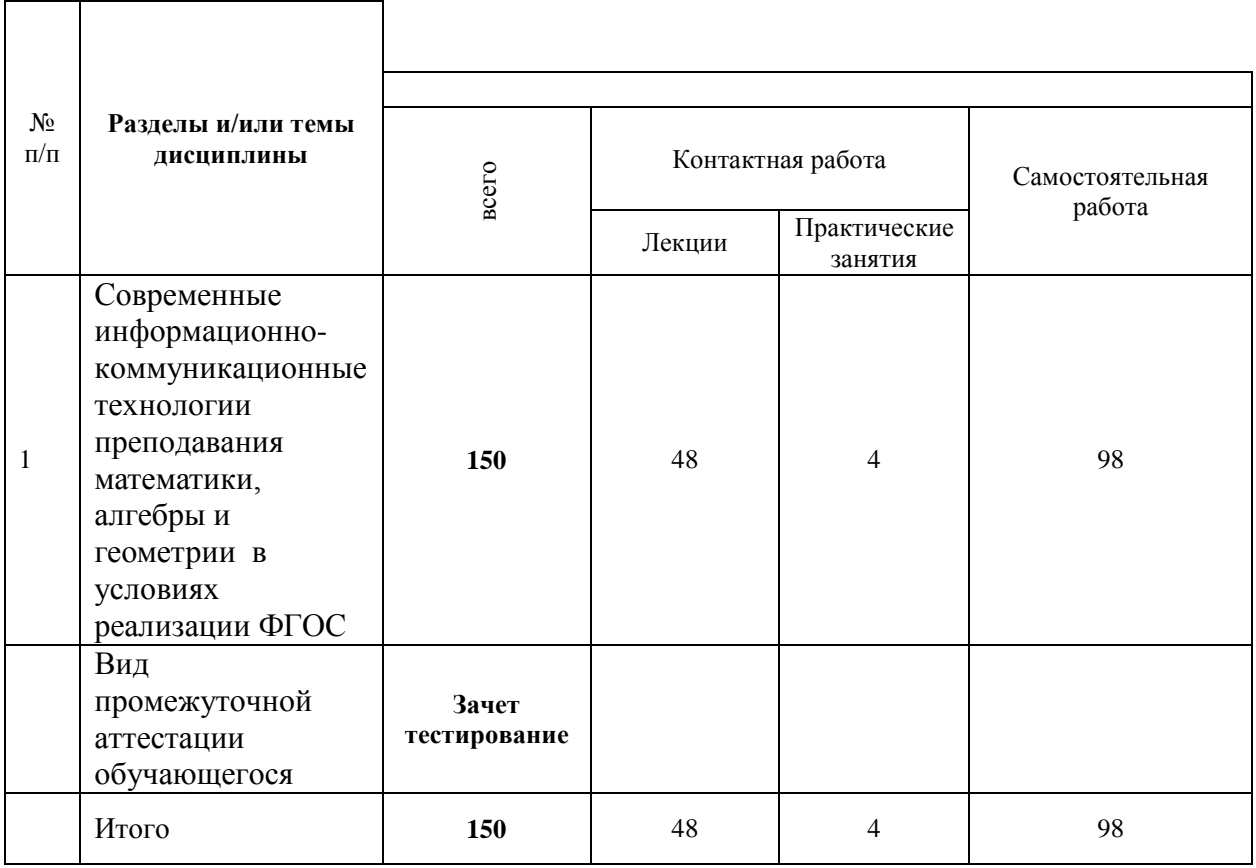

#### **Содержание дисциплины:**

**Раздел 1 Современные информационно-коммуникационные технологии преподавания математики, алгебры и геометрии в условиях реализации ФГОС Тема 1 Современные информационно-коммуникационные технологии** 

**преподавания математики, алгебры и геометрии в условиях реализации ФГОС** *Содержание лекционных занятий:*

Термин ИКТ. Основные понятия ИКТ. Типы ИКТ, применяемые в образовании Варианты применения ИКТ в образовательном процессе школы

Использование мультимедиа технологий на учебном занятии по иностранному языку (слайд-шоу, интерактивная доска, аудио- и видео- файлы).

Возможность использования стандартных программ из пакетов Windows, Microsoft Office, Open office.org, Power Point, Movie Maker, Impress и др.)

Урок с мультимедийной поддержкой (в классе используется один компьютер, им пользуется учитель в качестве «электронной доски» и ученики для защиты проектов).

Урок с компьютерной поддержкой (в классе несколько компьютеров, за которыми работают учащиеся группами или по очереди).

Конструирование урока английского языка с использованием ИКТ

Постановка задачи на использование ИКТ. Подбор материала, обеспечивающего решение учебных задач посредством ИКТ. Выбор средств ИКТ, отвечающих поставленным задачам. Разработка методики использования ИКТ в процессе решения задач. Совершенствование традиционных методов обучения при использовании ИКТ**.**

Подача текстовой информации с экрана,

Мультимедийный показ приёмов и операций; виртуальное преобразование предметов в пространстве и на плоскости; визуализация процессов, невозможных для рассмотрения в реальных условиях

Виртуальное практическое лействие. плоскостное  $\overline{M}$ пространственное моделирование объектов, автоматизация отдельных операций

Машинный инструктаж и контроль. Быстрая и объективная оценка результатов. Оперативная оценка с указанием ошибки и одновременной коррекции результатов

Рекомендации по использованию ИКТ учителем - предметником

Компьютерная лингводидактика: основные понятия и определения

Интернет сервисы для создания тестов и организации тестирования.

Современные учебные интернет-ресурсы в обучении английскому языку

Возможности эффективного применения презентаций в процессе обучения английскому языку

Интерактивные приложения для поддержки учебного процесса Использование ИКТ на этапе первичной проверки понимания Использование ИКТ на этапе закрепления знаний и способов лействий Использование ИКТ на этапе обобшения и систематизации знаний Использование ИКТ на этапе контроля и самопроверки знаний Использование ИКТ на этапе подведения итогов занятия Использование ИКТ на этапе информации о домашнем задании Содержание практических занятий:

Конструирование урока английского языка с использованием ИКТ

Постановка задачи на использование ИКТ. Подбор материала, обеспечивающего решение учебных задач посредством ИКТ. Выбор средств ИКТ, отвечающих поставленным задачам. Разработка методики использования ИКТ в процессе решения задач. Совершенствование традиционных методов обучения при использовании ИКТ.

Реализация компетентностного подхода предусматривает широкое использование в учебном процессе активных и интерактивных форм проведения занятий (компьютерных симуляций, деловых и ролевых игр, разбор конкретных ситуаций, психологические тренинги, проведение форумов и выполнение заданий в интернет-среде, электронное тестирование знаний, умений и навыков) в сочетании с внеаудиторной работой с целью формирования и развития профессиональных навыков обучающихся.

В рамках учебных курсов предусмотрены встречи с представителями компаний, государственных и общественных организаций, мастер-классы экспертов и специалистов с возможным использованием электронных средств проведения видеоконференций и видеолекций.

В практике организации обучения широко применяются следующие методы и формы проведения занятий:

- традиционные (лекции, семинары, лабораторные работы и т.д.) и активные и интерактивные формы (компьютерные симуляции, деловые и ролевые игры, разбор конкретных ситуаций, психологические и иные тренинги, анализ кейсов, дискуссионные группы и т.д. Дополнительными примерами активных и интерактивных форм организации занятий могут служить: диалог; моделирование; «аквариум»; «снежный ком»; мозговой «жужжащие группы»; имитационные упражнения; организационноштурм; деятельностные игры; проблемное изложение; частично-поисковый (эвристический,

сократический) метод; исследовательский метод; креативный метод; анализ конкретных учебных ситуаций (case study) (кейс типа «Выбор», «Кризис», «Конфликт», «Инновационный кейс») и др.);

- формы с использованием информационных технологий / технических средств обучения, дистанционных образовательных технологий (мультимедийные лекции, видеоконференции и т.д.);

- аудиторные и внеаудиторные формы;

- семинары, на которых обсуждаются ключевые проблемы, освещенные в лекциях и сформулированные для освоения в ходе самостоятельной внеаудиторной подготовки обучающегося;

- компьютерные занятия;

- письменные или устные домашние задания;

- расчетно-аналитические, расчетно-графические задания;

- круглые столы;

- консультации преподавателей;

- самостоятельная работа:

- самостоятельное освоение теоретического материала;

- решение специальных задач;

- выполнение тренировочных и обучающих тестов;

- выполнение компьютерных экспериментов и компьютерных лабораторных работ в дистанционном режиме;

- проработка отдельных разделов теоретического курса;

- подготовка к семинарским и практическим занятиям;

- подготовка к промежуточному и итоговому контролю.

## **6.1. ПЕРЕЧЕНЬ УЧЕБНО-МЕТОДИЧЕСКОГО ОБЕСПЕЧЕНИЯ ДЛЯ САМОСТОЯТЕЛЬНОЙ РАБОТЫ ОБУЧАЮЩИХСЯ**

Рекомендуются следующие виды самостоятельной работы:

- изучение теоретического материала с использованием курса лекций и рекомендованной литературы;

- дидактическое тестирование;

В комплект учебно-методического обеспечения самостоятельной работы обучающихся входят: рекомендуемый перечень литературы, учебно-методические и информационные материалы, оценочные средства и иные материалы.

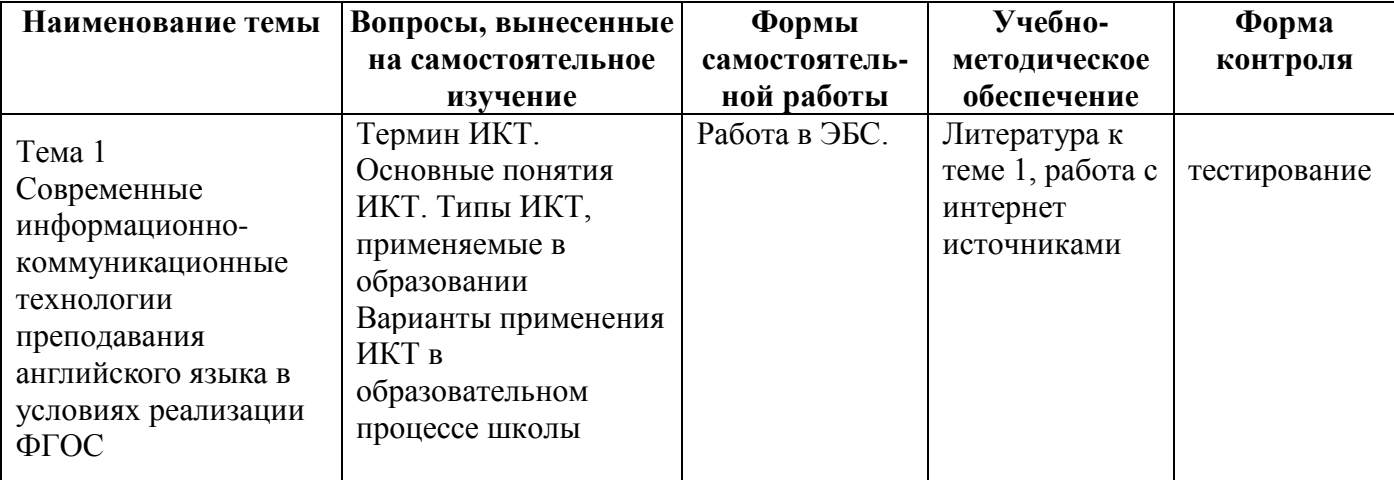

## **6.2. КУРСОВОЙ ПРОЕКТ** Учебным планом не предусмотрено. **6.3. КОНТРОЛЬНАЯ РАБОТА** Учебным планом не предусмотрено.

# **7. ОЦЕНОЧНЫЕ МАТЕРИАЛЫ**

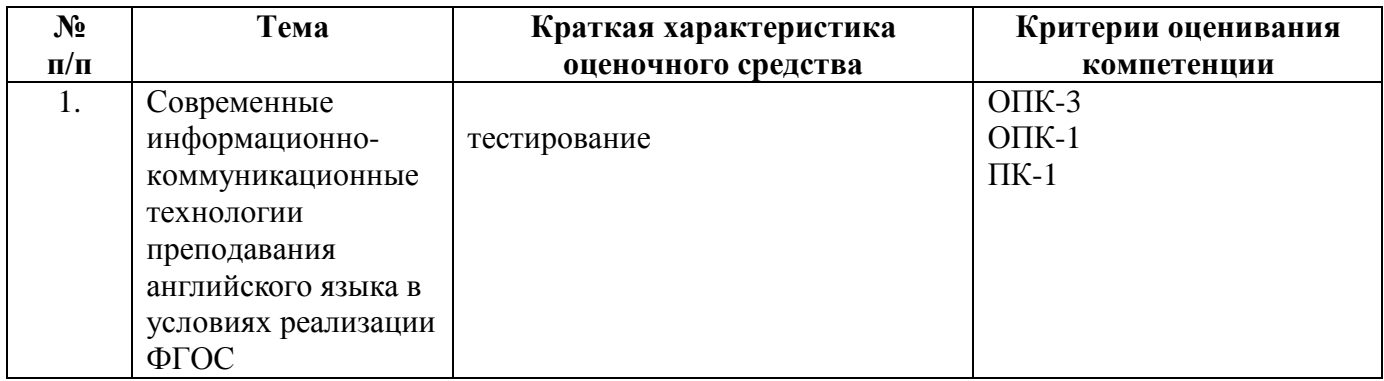

При оценке знаний на зачете учитывается:

1. Уровень сформированности компетенций.

2. Уровень усвоения теоретических положений дисциплины, правильность формулировки основных понятий и закономерностей.

- 3. Уровень знания фактического материала в объеме программы.
- 4. Логика, структура и грамотность изложения вопроса.
- 5. Умение связать теорию с практикой.
- 6. Умение делать обобщения, выводы.

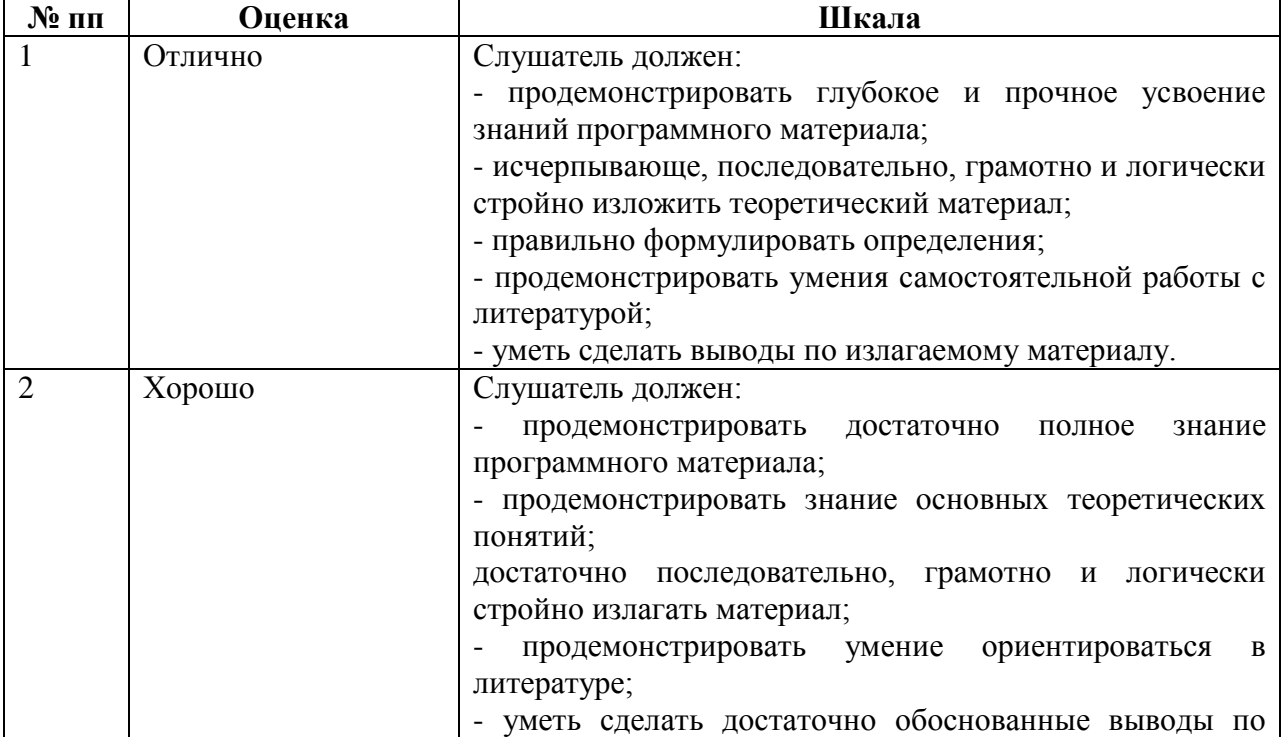

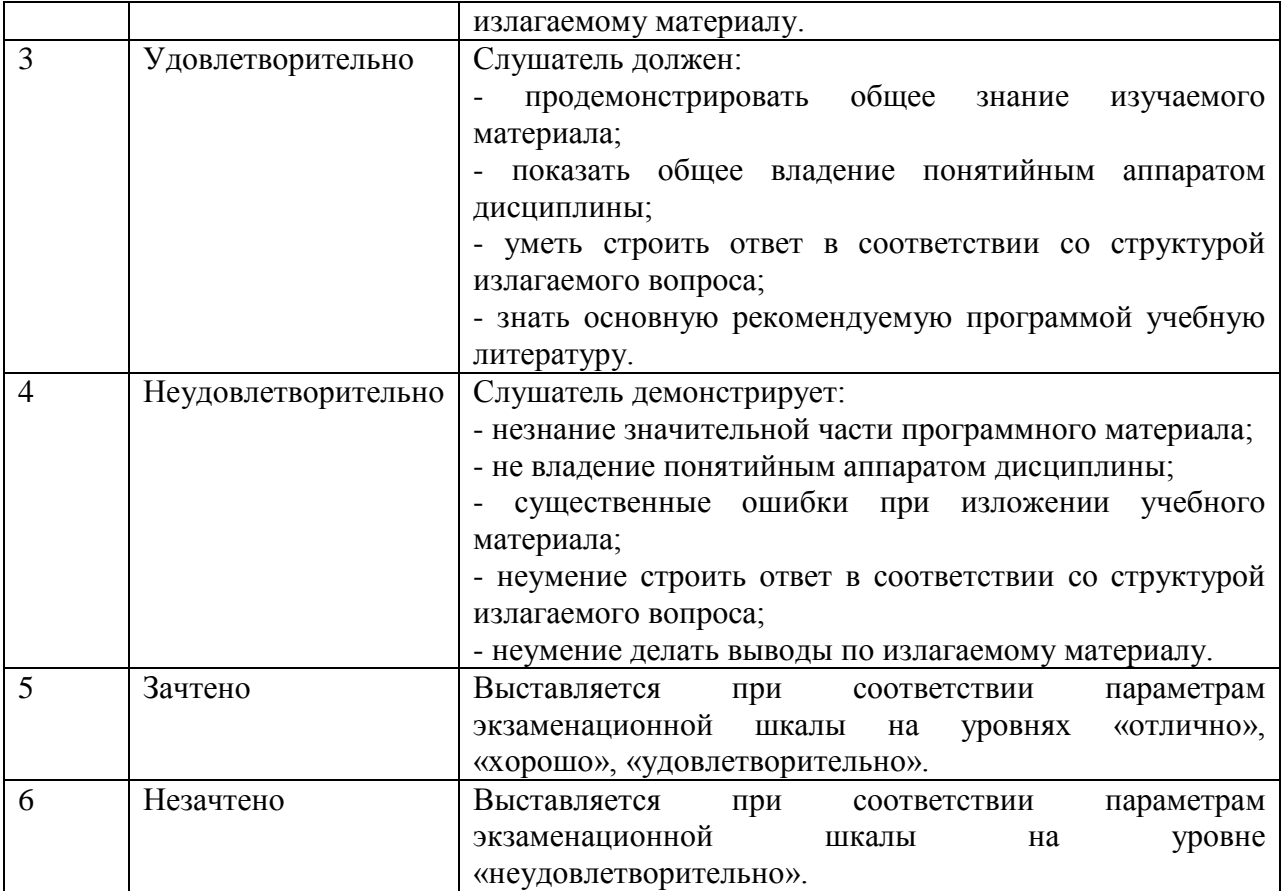

# **3.2. Тестирования**

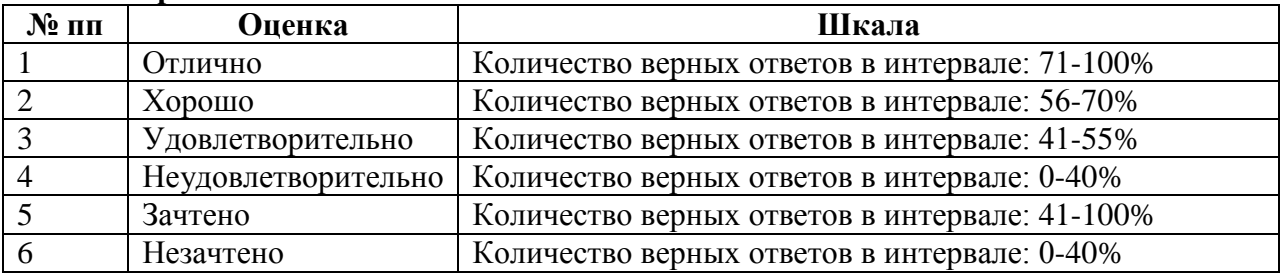

# **7.1. ДЕМОНСТРАЦИОННЫЙ ВАРИАНТ ТЕСТА**

MicrosoftWord – это:

- 1) текстовый файл
- 2) табличный редактор
- **3) текстовый редактор**
- 4) записная книжка

Основные параметры абзаца в текстовом редакторе

# **1) отступ, интервал, выравнивание**

- 2) поля, ориентация, стиль
- 3) размер, гарнитура, начертание

## Как напечатанное слово сделать зачеркнутым?

- 1) это сделать невозможно
- 2) для этого нужен специальный шрифт

#### 3) для этого надо изменить свойства шрифта у этого слова

4) для этого надо изменить свойства шрифта и абзаца у этого слова

Как увеличить расстояние между буквами в слове?

- 1) с помощью пробелов;
- 2) с помощью изменений свойств шрифта;
- 3) с помощью изменений свойств абзаца и шрифта;
- 4) с помошью стиля

Когда можно поменять свойства шрифта?

- 1) в любое время:
- 2) только в начале редактирования;
- 3) только после окончательного редактирования;
- 4) перед распечаткой документа

Чтобы записать документ программы Word на диск, надо выбрать пункт Кнопка «Office»:

- 1) сохранить как...
- 2) ОТКРЫТЬ
- 3) отправить
- 4) закрыть

Какие последовательные команды нужно выполнить для вставки нумерации страниц в тексте в программе Word?

- 1) вставка Номера страниц
- 2) надстройки Номера страниц
- 3) вид Разметка страницы
- 4) рецензирование- Параметры страницы

Какие возможности предоставляет диалоговое окно Абзац в программе Word?

- 1) изменение типа шрифта, цвет, размера и его начертания
- 2) создание анимационных эффектов
- 3) перезапуск системы
- 4) изменение междустрочного интервала, отступов, табуляции

Какого способа выравнивания нет в MS Word:

- выравнивание по левому краю;  $1)$
- $(2)$ выравнивание по правому краю;
- $3)$ выравнивание по высоте

Документы созданные в программе Word имеют расширение ...

- $1)$  doc
- $2)$  bmp
- $3)$  ppt
- $4)$  txt

Адрес ячейки в электронной таблице определяется ...

- 1) номером листа и номером строки
- 2) номером листа и именем столбца
- 3) названием столбца и номером строки

#### 4) именем, присваиваемым пользователем

Данные в электронной таблице могут быть ...

- $1)$ текстом
- 2) числом
- 3) символом

Диапазон ячеек электронной таблицы задается ...

- номерами строк первой и последней ячейки  $1)$
- именами столбцов первой и последней ячейки  $2)$
- указанием ссылок на первую и последнюю ячейку  $3)$
- $(4)$ именем, присваиваемым пользователем

Диаграмма изменится, если внести изменения в данные таблицы, на основе которых она создана

- 1)  $\Box$ a
- $(2)$  2) Her

Фильтрация данных в MS Excel - это процедура, предназначенная для:

1) отображения на экране записей таблицы, значения в которых соответствуют условиям, заданным пользователем;

- 2) расположения данных исходной таблицы в наиболее удобном для пользователя
- виле:
- $3)$ графического представления данных из исходной таблицы;
- $(4)$ изменение порядка записей

Для переименования листа в ЕХСЕL требуется:

- сохранить данные на диске;  $1)$
- 2) щелкнуть левой кнопкой мыши на листе и ввести новое имя;
- щелкнуть правой кнопкой мыши на листе и изменить имя;  $3)$
- 4) дважды щелкнуть на имени листа и изменить имя

Что такое PowerPoint?

1) прикладная программа MicrosoftOffice, предназначенная для создания презентаций:

2) прикладная программа для обработки кодовых таблиц;

3) устройство компьютера, управляющее его ресурсами в процессе обработки данных в табличной форме:

4) системная программа, управляющая ресурсами компьютера

PowerPoint нужен для создания

1) таблиц с целью повышения эффективности вычисления формульных выражений;

2) текстовых документов, содержащих графические объекты;

3) Internet-страниц с целью обеспечения широкого доступа к имеющейся информации;

#### 4) презентаций с целью повышения эффективности восприятия и запоминания информации

Составная часть презентации, содержащая различные объекты, называется...

## 1) слайд

- $2)$  лист
- 3) кадр
- 4) рисунок

Совокупность слайдов, собранных в одном файле, образуют...

- $1)$ показ
- презентацию  $2)$
- калры  $3)$
- 4) рисунки

Конструктор и шаблоны в программеPowerPoint предназначены для...

- $\bf{1}$ облегчения операций по оформлению слайдов
- $(2)$ вставки электронных таблиц
- вставки графических изображений  $3)$
- 4) создания нетипичных слайдов

Эффекты анимации отдельных объектов слайда презентации программыPowerPoint залаются командой ...

- 1) Показ слайдов Настройка демонстрации
- $2)$ Показ слайдов - Эффекты анимации
- 3) Показ слайдов Настройка действия
- 4) Показ слайдов Настройка презентации

Какая клавиша прерывает показ слайдов презентации программы PowerPoint?

- $1)$ Enter
- $2)$  Del
- $3)$  Tab
- $4)$  Esc

Поставьте в соответствие название программы и определение

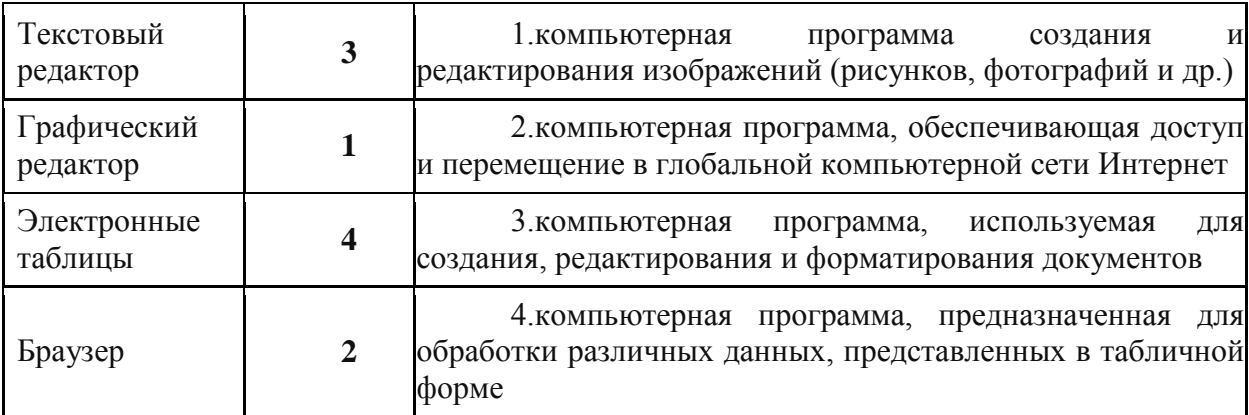

Электронные образовательные ресурсы (ЭОР) - это ...

## 1) учебные материалы, для воспроизведения которых используются электронные устройства;

2) средства современных информационных и коммуникационных технологий;

3) современные средства связи. обеспечивающие информационное взаимодействие пользователей.

Электронные образовательные ресурсы  $\Pi$ <sup>O</sup> степени интерактивности классифицируют как:

- 1) активные;
- 2) описательные;
- 3) смешанные;
- 4) неопределенные;

## 5) все вышеперечисленное

Цифровые образовательные ресурсы (ЦОР) это:

1) представленные  $\mathbf{B}$ цифровой dopme фото, видеофрагменты видеоруководства, статические и динамические модели, объекты виртуальной реальности и интерактивного моделирования;

2) графические и картографические материалы, звукозаписи, аудиокниги, различные символьные объекты и деловая графика;

3) текстовые бумаги и другие учебные материалы, нужные для организации учебного процесса;

4) все вышеперечисленное

К цифровым образовательным ресурсам относят:

- 1) http://www.openclass.ru
- 2) http://school-collection.edu.ru
- 3) http://metodist.lbz.ru
- 4) http://megabook.ru

Объединение двух и более сетей в одну:

- 1) Глобальная сеть
- 2) Региональная сеть
- 3) Локальная сеть

Правила передачи информации в сети:

- $1)$ Адресация
- 2) Протокол
- 3) прокси-сервер

Именем пользователя адреса электронной почты user name@yandex.ru сети Интернет является:

- 1) vandex.ru
- 2) user name
- 3) vandex

Соединение трех и более компьютеров друг с другом на небольшом расстоянии (обычно внутри одного учреждения) с помощью кабелей:

#### 1) локальная сеть

- 2) региональная сеть
- 3) глобальная сеть

#### Домен - это

- 1) единица измерения информации
- 2) название программы для осуществления связи между компьютерами

#### 3) часть адреса, определяющая адрес компьютера в сети

Укажите часть адреса электронной почты klass $@$ mtu-net.ru, являющуюся именем почтового сервера, на котором пользователь зарегистрировался:

- 1) klass
- $(2)$ mtu
- 3) mtu-net.ru

Гипертекст-это:

- 1) Очень большой текст
- $2)$ Текст, в котором можно переходить по выделенным ссылкам
- 3) Текст на страницах сайта Интернет

 $www.yandex.ru - 3TO:$ 

- 1)  $Bpavysep$
- 2) Поисковая система
- 3) Домашняя страница

Погин - это

- 1) Имя сервера
- 2) Пароль доступа к почтовому ящику

## 3) Имя пользователя в записи почтового адреса

Группа web-страниц, принадлежащая одной и той же Фирме, организации или частному лицу и связанная между собой по содержанию

- $\mathbf{1}$ сайт
- 2) сервер
- $3) xoc$
- 4) папка
- 5) ломен

Электронная почта (e-mail) позволяет передавать ...

- сообщения и приложенные Файлы  $\mathbf{1}$
- 2) исключительно текстовые сообщения
- 3) исполняемые программы
- 4) www-страницы
- 5) исключительно базы данных

Какой символ обязательно присутствует в адресе электронной почты

- $1)$  $\omega$
- $(2)$  $*$
- $3)$  #
- $(4)$  $\&$

Выберите правильные ответы: «Гиперссылкой может быть...»

- $\mathbf{1}$ текст
- 2) графическое изображение
- 3) папка
- $4)$   $apxMB$

Что нельзя прикрепить к электронному письму

- $1)$  папку
- 2) текстовый файл
- 3) графический файл
- $4)$ архив

Поисковая система это

1) сайт, позволяющий осуществлять поиск информации на основе ключевых слов, определяющих область интереса пользователя

- программа тестирования компьютера  $(2)$
- протокол передачи почтовых сообщений  $3)$
- 4) программа передачи гипертекстовой информации

 $V_{\text{TO}}$ собой понятие «информационно-коммуникационные представляет технологии»?

1) специальный набор форм, методов, способов, приёмов обучения и воспитательных средств, системно используемых в образовательном процессе на основе декларируемых психолого-педагогических установок, приводящий всегда к достижению прогнозируемого образовательного результата с допустимой нормой отклонения:

2) некий готовый «рецепт», алгоритм, процедура для проведения каких-либо нацеленных лействий:

3) процессы, методы поиска, сбора, хранения, обработки, предоставления, распространения информации и способы осуществления таких процессов и методов

Компетенция  $-$  это...

1) владение, обладание человеком соответствующей компетенцией, включающей его личное отношение к ней и предмету деятельности

2) совокупность взаимосвязанных качеств личности (знаний, умений, навыков, способов деятельности), задаваемых по отношению к определенному кругу предметов и процессов и необходимых для качественной продуктивной деятельности по отношению к ним

3) акцентирование внимания на результате образования, причем в качестве результата рассматривается не сумма усвоенной информации, а способность человека действовать в различных проблемных ситуациях

ИКТ-компетентность учителя - это:

1) совокупность взаимосвязанных качеств личности, задаваемых по отношению к определенному кругу предметов и процессов и необходимых для качественной продуктивной деятельности по отношению к ним;

2) эффективное, обоснованное применение ИКТ в образовательной деятельности для решения профессиональных задач;

3) комплексное понятие, которое рассматривается как целенаправленное, эффективное применение технических знаний и умений в реальной образовательной леятельности

Что является основным аспектом ИКТ-компетентности?

1) наличие достаточно высокого уровня функциональной грамотности в сфере ИКТ·

#### 2) эффективное, обоснованное применение ИКТ в образовательной деятельности для решения профессиональных задач;

- 3) понимание ИКТ как основы парадигмы в образовании;
- $4)$ все варианты правильные

ИКТ-компетентность учителя должна обеспечивать реализацию

- $1)$ целей образования
- $(2)$ модернизации российской системы образования
- $3)$ содержания образовательной деятельности
- форм организации образовательного процесса 4)

Что включает в себя ИКТ-компетентность учителя-предметника?

- $\left(1\right)$ проведение уроков с использованием ИКТ
- $(2)$ мониторинг развития учащихся
- $3)$ поиск учебных материалов в интернет
- делится новыми навыками в использовании ИКТ со своими коллегами  $4)$
- $5)$ все ответы верны

Модель ИКТ-компетентности имеет двухуровневую структуру. Что это за уровни?

- уровень подготовленности  $\bf{1}$
- $(2)$ уровень содержательных инноваций
- 3) уровень реализованности
- уровень предметной компьютерной грамотности  $4)$

Чем характеризуется знаниевый уровень ИКТ - компетенции?

1) наличием у учителей знаний, умений и навыков, достаточных для пользования оборудованием, программным обеспечением и ресурсами в сфере ИКТ;

2) функциональная грамотность в сфере ИКТ эффективно и систематически применяется учителем для решения образовательных задач;

3) созданием интерактивных ломашних заданий тренажеров  $\mathbf{M}$ ЛЛЯ самостоятельной работы студентов;

#### 4) все варианты правильные

Что является преимуществом мультимедийного урока?

- усиление наглядности  $1)$
- 2) простота подачи информации
- повышает мотивацию детей  $3)$
- $(4)$ нет правильного ответа

Социальный сетевой сервис — это:

1) формальная или неформальная группа профессионалов, работающих в одной предметной или проблемной профессиональной деятельности в сети;

это новая форма организации профессиональной деятельности в сети;  $(2)$ 

3) виртуальная площадка, связывающая людей в сетевые сообщества с помощью программного обеспечения, компьютеров, объединенных в сеть (Интернет) и сети документов (Всемирной паутины).

Сетевые сообщества или объединения учителей - это:

## **1) профессиональное сетевое объединение, которое позволяет учителям, общаться друг с другом, решать профессиональные вопросы, реализовать себя и повышать свой профессиональный уровень**

2) виртуальная площадка, связывающая людей в сетевые сообщества с помощью программного обеспечения, компьютеров, объединенных в сеть (Интернет) и сети документов (Всемирной паутины);

3) совместный поиск, хранения, редактирования и классификация информации, обмен медиаданными;

Какими средствами может быть реализована коммуникативная деятельность в дистанционном взаимодействии?

- **1) Web-форум**
- 2) Медиапроект
- 3) Web-доска объявлений
- 4) Чат-конференция

#### **8.1. ОСНОВНАЯ ЛИТЕРАТУРА**

1. Никитина, Г. А. Методика обучения английскому языку : учебное пособие для подготовки к лекциям и практическим занятиям / Г. А. Никитина. — Саратов : Вузовское образование, 2022. — 277 c. — ISBN 978-5-4487-0619-6. — Текст : электронный // Цифровой образовательный ресурс IPR SMART : [сайт]. — URL: https://www.iprbookshop.ru/115018.html (дата обращения: 13.05.2022). — Режим доступа: для авторизир. пользователей

2.Дроздова, Т. Ю. Практическая грамматика английского языка : учебное пособие / Т. Ю. Дроздова. — Санкт-Петербург : Антология, 2021. — 400 c. — ISBN 978-5-9908666- 5-2. — Текст : электронный // Цифровой образовательный ресурс IPR SMART : [сайт]. — URL: https://www.iprbookshop.ru/104144.html (дата обращения: 13.05.2022). — Режим доступа: для авторизир. пользователей

3. Старцева, Э. А. Английский язык. Грамматика : учебное пособие / Э. А. Старцева. — 2-е изд. — Москва : Дашков и К, 2021. — 96 c. — ISBN 978-5-394-04565-3. — Текст : электронный // Цифровой образовательный ресурс IPR SMART : [сайт]. — URL: https://www.iprbookshop.ru/120692.html (дата обращения: 12.04.2022). — Режим доступа: для авторизир. пользователей

#### **8.2. ДОПОЛНИТЕЛЬНАЯ УЧЕБНАЯ ЛИТЕРАТУРА**

1. Зорина, Е. Е. Business English Grammar = Грамматика английского языка. Часть 1 : практикум для СПО / Е. Е. Зорина. — Саратов, Москва : Профобразование, Ай Пи Ар Медиа, 2021. — 106 с. — ISBN 978-5-4488-1112-8, 978-5-4497-1005-5. — Текст : электронный // Цифровой образовательный ресурс IPR SMART : [сайт]. — URL: https://www.iprbookshop.ru/104882.html (дата обращения: 13.05.2022). — Режим доступа: для авторизир. пользователей. - DOI:<https://doi.org/10.23682/104882>

2. Узкий, А. Ф. Правила чтения английских слов : учебное пособие / А. Ф. Узкий. — Санкт-Петербург : Антология, 2021. — 124 c. — ISBN 978-5-9908666-1-4. — Текст : электронный // Цифровой образовательный ресурс IPR SMART : [сайт]. — URL: https://www.iprbookshop.ru/104142.html (дата обращения: 13.05.2022). — Режим доступа: для авторизир. пользователей

3. Пузенко, И. Н. Английский язык = English : учебное пособие / И. Н. Пузенко, Е. В. Войтишенюк. — Минск : Вышэйшая школа, 2021. — 368 c. — ISBN 978-985-06-3335-4. — Текст : электронный // Цифровой образовательный ресурс IPR SMART : [сайт]. —

URL: https://www.iprbookshop.ru/119962.html (дата обращения: 13.05.2022). — Режим доступа: для авторизир. пользователей

# **8.3. РЕСУРСЫ СЕТИ ИНТЕРНЕТ**

<http://www.edu.ru/> [http://www.prosv.ru/](https://vk.com/away.php?to=http%3A%2F%2Fwww.prosv.ru%2F&cc_key=) - Сайт издательства Просвещение [http://sputnik.mto.ru](https://vk.com/away.php?to=http%3A%2F%2Fsputnik.mto.ru&cc_key=) –Спутниковый канал единой образовательной информационной

среды.

<https://sdo-journal.ru/> [https://урок.рф/pechatnyi\\_sbornik\\_dlya\\_pedagogov.html](https://%D1%83%D1%80%D0%BE%D0%BA.%D1%80%D1%84/pechatnyi_sbornik_dlya_pedagogov.html) <https://fipi.ru/> <http://school-collection.edu.ru/> <https://pedsovet.org/> <https://interneturok.ru/> <https://www.youtube.com/user/Drofapublishing>

# **9. МЕТОДИЧЕСКИЕ УКАЗАНИЯ ДЛЯ ОБУЧАЮЩИХСЯ ПО ОСВОЕНИЮ ДИСЦИПЛИНЫ**

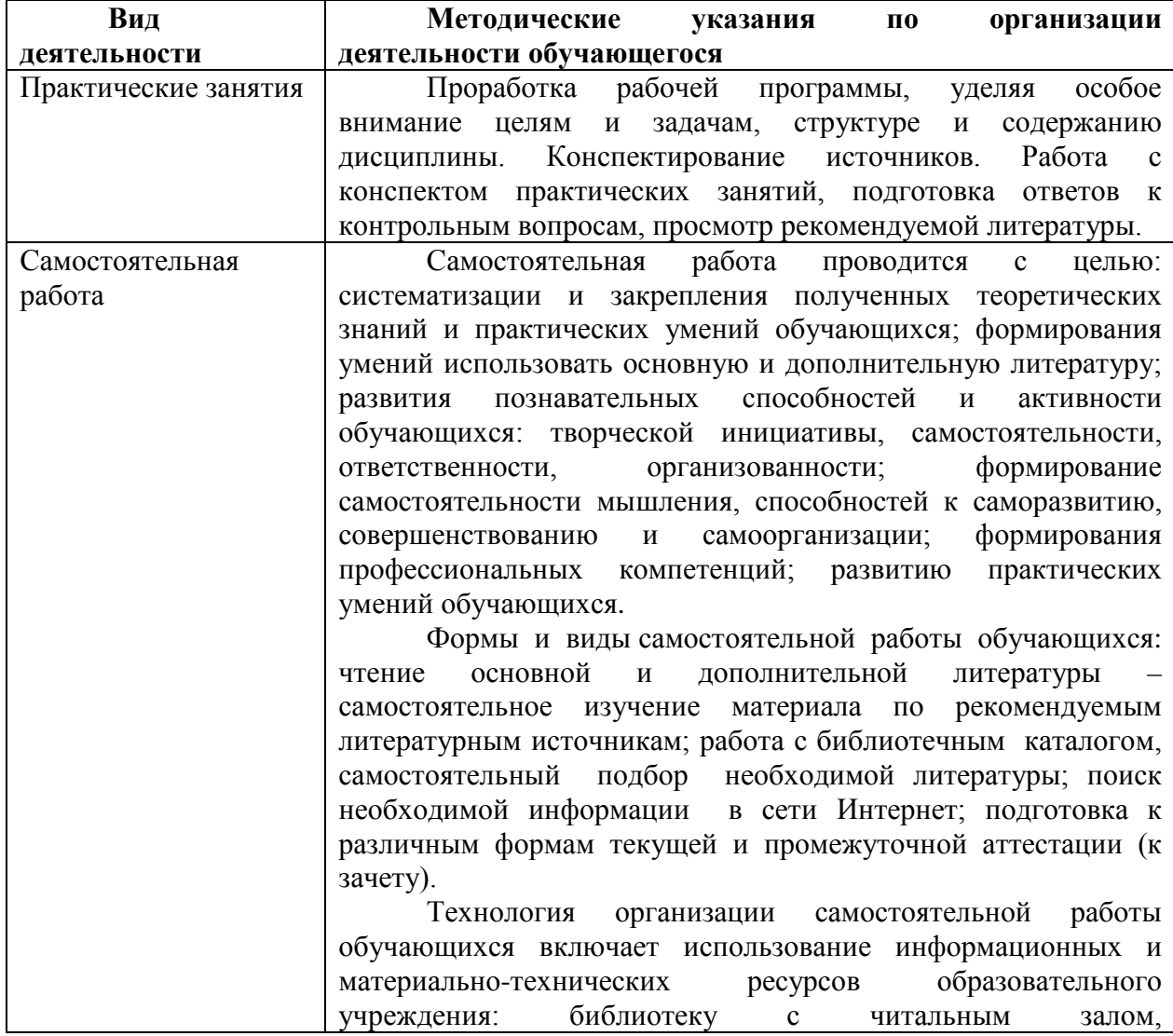

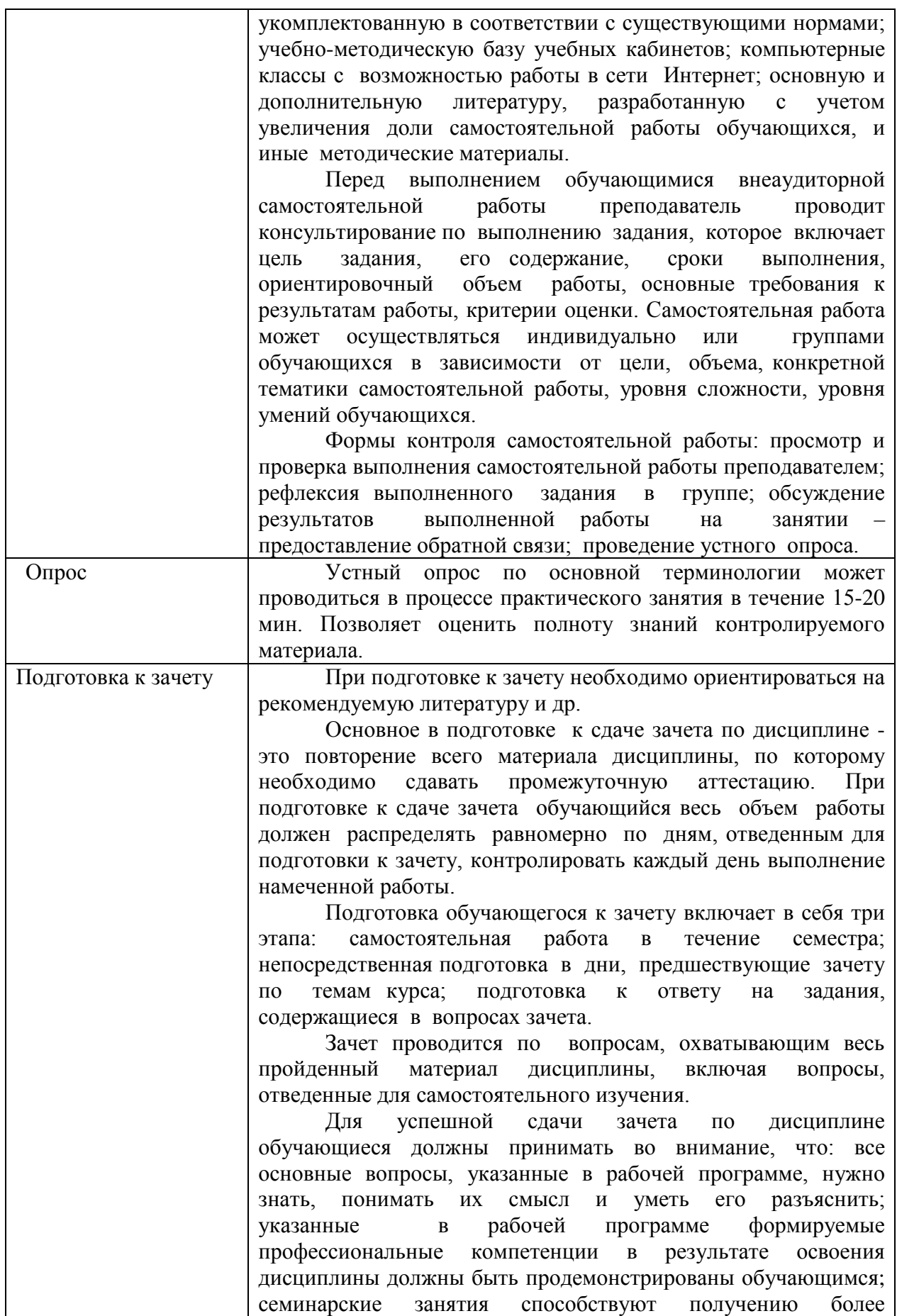

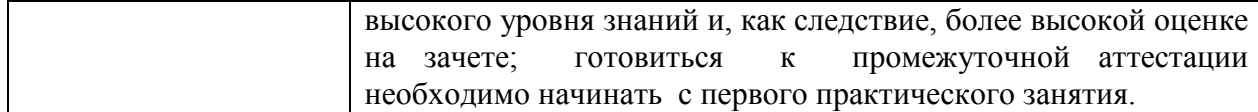

*Освоение дисциплины «Современные информационно-коммуникационные технологии преподавания английского языка в условиях реализации ФГОС» для обучающихся осуществляется в виде лекционных и практических занятий, в ходе самостоятельной работы. В ходе самостоятельной работы слушатели должны изучить лекционные материалы и другие источники (учебники и учебно-методические пособия), подготовиться к ответам на контрольные вопросы и выполнить тестовые задания.*

*Дисциплина «Современные информационно-коммуникационные технологии преподавания английского языка в условиях реализации ФГОС» включает \_\_1\_\_ тему. Для проведения лекционных занятий предлагается следующая тематика:*

#### 1. Современные информационно-коммуникационные технологии преподавания английского языка в условиях реализации ФГОС

*Лекция – форма обучения, при которой преподаватель последовательно излагает основной материал темы учебной дисциплины. Лекция – это важный источник информации по каждой учебной дисциплине. Она ориентирует в основных проблемах изучаемого курса, направляет самостоятельную работу над ним. Для лекций по каждому предмету должна быть отдельная тетрадь для лекций. Прежде всего, запишите имя, отчество и фамилию лектора, оставьте место для списка рекомендованной литературы, пособий, справочников.*

*Будьте внимательны, когда лектор объявляет тему лекции, объясняет Вам место, которое занимает новый предмет в Вашей подготовке и чему новому Вы сможете научиться. Отступите поля, которые понадобятся для различных пометок, замечаний и вопросов.*

*Запись содержания лекций очень индивидуальна, именно поэтому трудно пользоваться чужими конспектами.*

*Не стесняйтесь задавать вопросы преподавателю! Чем больше у Вас будет информации, тем свободнее и увереннее Вы будете себя чувствовать!*

*Базовые рекомендации:*

*- не старайтесь дословно конспектировать лекции, выделяйте основные положения, старайтесь понять логику лектора;*

*- точно записывайте определения, законы, понятия, формулы, теоремы и т.д.;* 

*- передавайте излагаемый материал лектором своими словами;* 

*- наиболее важные положения лекции выделяйте подчеркиванием;* 

*- создайте свою систему сокращения слов;*

*- привыкайте просматривать, перечитывать перед новой лекцией предыдущую информацию;* 

*- дополняйте материал лекции информацией;* 

*- задавайте вопросы лектору;* 

*- обязательно вовремя пополняйте возникшие пробелы.*

*Правила тактичного поведения и эффективного слушания на лекциях:*

*- Слушать (и слышать) другого человека.*

*- Если преподаватель «скучный», но Вы чувствуете, что он действительно владеет материалом, то скука - это уже Ваша личная проблема.*

*Существует очень полезный прием, позволяющий оставаться в творческом напряжении даже на лекциях заведомо «неинтересных» преподавателях. Представьте,* 

что перед Вами клиент, который что-то знает, но ему трудно это сказать (а в консультативной практике с такими ситуациями постоянно приходится сталкиваться). Очень многое здесь зависит от того, поможет ли слушающий говоряшему лучше изложить свои мысли (или сообщить свои знания). Прием прост - постарайтесь всем своим видом показать, что Вам «все-таки интересно» и Вы «все-таки верите», что преподаватель вот-вот скажет что-то очень важное. И если в аудитории найдутся хотя бы несколько таких слушателей, внимательно и уважительно слушающих преподавателя, то может произойти «маленькое чудо», когда преподаватель «вдруг» заговорит с увлечением, начнет рассуждать смело и с озорством (иногда преподаватели сами ищут в аудитории внимательные и заинтересованные лица и начинают читать свои лекиии, частенько поглядывая на таких слушателей, как бы «вдохновляясь» их доброжелательным вниманием). Если это кажется невероятным (типа того, что «чудес не бывает»), просто вспомните себя в подобных ситуациях, когда с приятным собеседником-слушателем Вы вдруг обнаруживаете, что говорите намного увереннее и даже интереснее для самого себя. Но «маленького чуда» может и не произойти, и тогда главное - не обижаться на преподавателя. Считайте, что Вам не удалось «заинтересовать» преподавателя своим вниманием (он просто не поверил в то, что Вам действительно интересно).

- Чтобы быть более «естественным» и чтобы преподаватель все-таки поверил в вашу заинтересованность его лекцией, можно использовать еще один прием. Постарайтесь молча к чему-то «придраться» в его высказываниях. И когда вы найдете слабое звено в рассуждениях преподавателя (а при желании это несложно сделать даже на лекциях признанных психологических авторитетов), попробуйте «про себя» поспорить с преподавателем или хотя бы послушайте, не станет ли сам преподаватель себя» (иногда опытные преподаватели сначала подбрасывают «опровергать провокационные идеи, а затем как бы сами с собой спорят). В любом случае, несогласие с преподавателем - это прекрасная основа для диалога (в данном случае - для «внутреннего диалога»), который уже после лекции, на практическом может превратиться в диалог реальный. Естественно, не следует извращать данный прием и всем своим видом показывать преподавателю, что Вы его «презираете», что он «ничтожество» и т. п. Критика (особенно критика преподавателя) должна быть конструктивной и доброжелательной.

- Если Вы в чем-то не согласны (или не понимаете) с преподавателем, то совсем не обязательно тут же перебивать его и, тем более, высказывать свои представления, даже если они и кажутся Вам верными. Перебивание преподавателя на полуслове - это верный признак невоспитанности. А вопросы следует задавать либо после занятий (для этого их надо кратко записать, чтобы не забыть), либо выбрав момент, когда преподаватель сделал хотя бы небольшую паузу, и обязательно извинившись. Неужели не приятно самому почувствовать себя воспитанным человеком, да еще на глазах у целой аудитории?

Правила конспектирования на лекциях:

- Не следует пытаться записывать подряд все то, о чем говорит преподаватель. Даже если слушатель владеет стенографией, записывать все высказывания просто не имеет смысла: важно уловить главную мысль и основные факты.

- Желательно оставлять на страницах поля для своих заметок (и делать эти заметки либо во время самой лекции, либо при подготовке к практическим занятиям и экзаменам).

- Естественно, желательно использовать при конспектировании сокращения, которые каждый может «разработать» для себя самостоятельно (лишь бы самому легко было потом разобраться с этими сокращениями).

*- Стараться поменьше использовать на лекциях диктофоны, поскольку потом трудно будет «декодировать» неразборчивый голос преподавателя, все равно потом придется переписывать лекцию (а с голоса очень трудно готовиться к ответственным экзаменам), наконец, диктофоны часто отвлекают преподавателя тем, что слушатель ничего не делает на лекции (за него, якобы «работает» техника) и обычно просто сидит, глядя на преподавателя немигающими глазами (взглядом немного скучающего «удава»), а преподаватель чувствует себя неуютно и вместо того, чтобы свободно размышлять над проблемой, читает лекцию намного хуже, чем он мог бы это сделать (и это не только наши личные впечатления: очень многие преподаватели рассказывают о подобных случаях). Особенно все это забавно (и печально, одновременно) в аудиториях будущих психологов, которые все-таки должны учиться чувствовать ситуацию и как-то положительно влиять на общую психологическую атмосферу занятия.*

*Для проведения практических занятий предлагается следующая тематика:*

1. Современные информационно-коммуникационные технологии преподавания английского языка в условиях реализации ФГОС

*Практическое занятие – это одна из форм учебной работы, которая ориентирована на закрепление изученного теоретического материала, его более глубокое усвоение и формирование умения применять теоретические знания в практических, прикладных целях.*

*Особое внимание на практических занятиях уделяется выработке учебных или профессиональных навыков. Такие навыки формируются в процессе выполнения конкретных заданий – упражнений, задач и т.п. – под руководством и контролем преподавателя.*

*Готовясь к практическому занятию, тема которого всегда заранее известна, слушатель должен освежить в памяти теоретические сведения, полученные на лекциях и в процессе самостоятельной работы, подобрать необходимую учебную и справочную литературу. Только это обеспечит высокую эффективность учебных занятий.*

*Отличительной особенностью практических занятий является активное участие самих слушателей в объяснении вынесенных на рассмотрение проблем, вопросов; преподаватель, давая слушателям возможность свободно высказаться по обсуждаемому вопросу, только помогает им правильно построить обсуждение. Такая учебная цель занятия требует, чтобы учащиеся были хорошо подготовлены к нему. В противном случае занятие не будет действенным и может превратиться в скучный обмен вопросами и ответами между преподавателем и слушателями.*

*При подготовке к практическому занятию:*

*- проанализируйте тему занятия, подумайте о цели и основных проблемах, вынесенных на обсуждение;*

*- внимательно прочитайте материал, данный преподавателем по этой теме на лекции;*

*- изучите рекомендованную литературу, делая при этом конспекты прочитанного или выписки, которые понадобятся при обсуждении на занятии;*

*- постарайтесь сформулировать свое мнение по каждому вопросу и аргументирование его обосновать;*

*- запишите возникшие во время самостоятельной работы с учебниками и научной литературой вопросы, чтобы затем на практическом занятии получить на них ответы.*

*В процессе работы на практическом занятии:*

*- внимательно слушайте выступления других участников занятия, старайтесь соотнести, сопоставить их высказывания со своим мнением;*

- активно участвуйте в обсуждении рассматриваемых вопросов, не бойтесь высказывать свое мнение, но старайтесь, чтобы оно было подкреплено убедительными доводами:

- если вы не согласны с чьим-то мнением, смело критикуйте его, но помните, что критика должна быть обоснованной и конструктивной, т.е. нести в себе какое-то конкретное предложение в качестве альтернативы;

- после практического занятия кратко сформулируйте окончательный правильный ответ на вопросы, которые были рассмотрены.

Практическое занятие помогает слушателям глубоко овладеть предметом, способствует развитию у них умения самостоятельно работать с учебной литературой и первоисточниками, освоению ими методов научной работы и приобретению навыков научной аргументации, научного мышления. Преподавателю же работа слушателя на практическом занятии позволяет судить о том, насколько успешно и с каким желанием он осваивает материал курса.

10. Перечень информационных технологий, используемых при осуществлении образовательного процесса по дисциплине, в том числе комплект лицензионного программного обеспечения, электронно-библиотечные системы, современные профессиональные базы данных и информационные справочные системы

Обучающиеся обеспечены доступом электронной  $\mathbf{K}$ информационнообразовательной среде Академии из любой точки, в которой имеется доступ к сети «Интернет», как на территории организации, так и вне ее.

дополнительной профессиональной программы Реализания повышения квалификации с применением дистанционных образовательных технологий производится с использованием:

- системы листанционного обучения «Прометей»:
- **HDC IPRbooks:**  $\bullet$
- Платформы для проведения вебинаров «Pruffme»;  $\bullet$
- BKC Skype.

что обеспечивает:

-доступ к учебным планам, рабочим программам дисциплин (модулей), электронным учебным изданиям и электронным образовательным ресурсам, указанным в рабочих программах дисциплин (модулей);

-фиксацию хода образовательного процесса, результатов промежуточной аттестации и результатов освоения программы - итоговой аттестации.

- проведение учебных занятий, процедур оценки результатов обучения, реализация которых предусмотрена с применением дистанционных образовательных технологий;

-взаимодействие между участниками образовательного процесса, в том числе синхронное и (или) асинхронное взаимодействия посредством сети «Интернет».

Функционирование системы листанционного обучения обеспечивается информационно-коммуникационных соответствующими средствами технологий  $\mathbf{u}$ квалификацией работников, ее использующих и поддерживающих. Функционирование электронной информационно-образовательной среды соответствует законодательству Российской Федерации.

## **10.1 Лицензионное программное обеспечение:**

OfficeStd 2019 RUS OLV NL Each Acdmc AP WinPro 10 RUS Upgrd OLV NL Each Acdmc AP

#### **10.2. Электронно-библиотечная система:**

Электронная библиотечная система (ЭБС): <http://www.iprbookshop.ru/>

#### **10.3. Современные профессиональные базы данных:**

 Официальный интернет-портал базы данных правовой информации [http://pravo.gov.ru.](http://pravo.gov.ru./)

 Портал Единое окно доступа к образовательным ресурсам <http://window.edu.ru/>

 Электронная библиотечная система «IPRbooks» [Электронный ресурс]. – Электрон. дан. – Режим доступа : <http://www.iprbookshop.ru/>

Научная электронная библиотека http://www.elibrary.ru/

Национальная электронная библиотека http://www.nns.ru/

 Электронные ресурсы Российской государственной библиотеки http://www.rsl.ru/ru/root3489/all

Электронный ресурс журналов:

«Вопросы психологии»: [http://www.voppsy.ru/frame25.htm,](http://www.voppsy.ru/frame25.htm)

«Психологические исследования»: [http://www.psystudy.com,](http://www.psystudy.com/)

«Новое в в в психолого-педагогических исследованиях»: [http://www.mpsu.ru/mag\\_novoe,](http://www.mpsu.ru/mag_novoe)

«Актуальные проблемы психологического знания»: [http://www.mpsu.ru/mag\\_problemy](http://www.mpsu.ru/mag_problemy)

#### **10.4. Информационные справочные системы:**

Портал Федеральных государственных образовательных стандартов среднего профессионального образования [http://fgosvo.ru.](http://fgosvo.ru./)

## **11. МАТЕРИАЛЬНО-ТЕХНИЧЕСКАЯ БАЗА**

АНО ДПО САСЗ обладает материально-технической базой, соответствующей действующим противопожарным правилам и нормам и обеспечивающей проведение всех видов проведение всех видов занятий слушателей, процедур оценки результатов обучения, реализация которых предусмотрена с применением дистанционных образовательных технологий.

Материально-техническое обеспечение дисциплины включает в себя:

- учебные аудитории для проведения учебных занятий, оснащенные оборудованием и техническими средствами обучения (мебель аудиторная (столы, стулья, доска), стол, стул преподавателя) и технические средства обучения (персональный компьютер; мультимедийное оборудование);

- помещение для самостоятельной работы обучающихся: специализированная мебель и компьютерная техника с возможностью подключения к сети «Интернет» и обеспечением доступа в электронную информационно-образовательную среду АНО ДПО САСЗ.

Каждый слушатель в течение всего периода обучения обеспечен индивидуальным неограниченным доступом к электронно-библиотечной системе Iprbooks (электронной библиотеке). Электронно-библиотечная система (электронная библиотека) обеспечивает возможность доступа обучающегося из любой точки, в которой имеется доступ к информационно-телекоммуникационной сети "Интернет" (далее - сеть "Интернет"), как на территории организации, так и вне ее.

Для осуществления образовательного процесса по дисциплине необходима следующая материально-техническая база:

1. Аудитории, оснащенные компьютерами с выходом в Интернет, оснащенная мультимедийным оборудованием:

-Мультимедиа-проектор. Экран

-Телевизор.

-Скайп (или альтернативные виды ВКС).

**Рабочую программу дисциплины составил:** АНО ДПО САСЗ